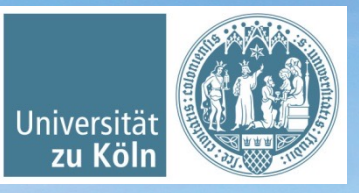

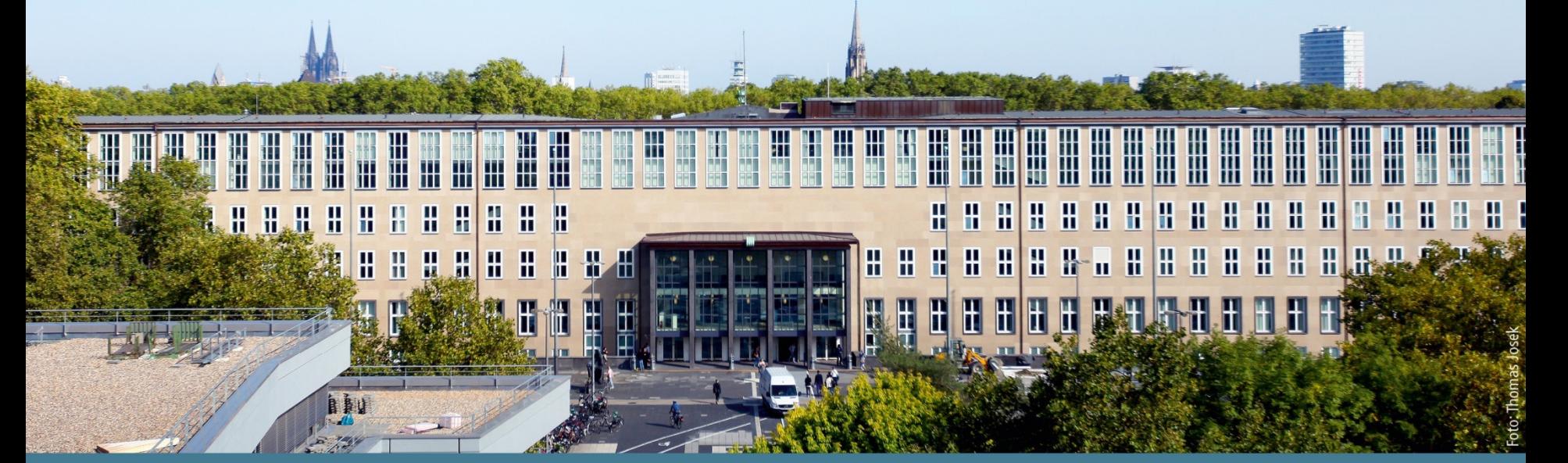

**Basisinformationstechnologie II** Sommersemester 2023. 4: Rechnerkommunikation II Protokolle, Anwendungen. *Basierend auf Jan Wieners' Folien*

Institut für Digital Humanities, Historisch-Kulturwissenschaftliche Informationsverarbeitung | Prof. Dr. Øyvind Eide | Slavina Stoyanova

Themenüberblick "Rechnerkommunikation II"

- "Warriors of the Net"
- § HTTP
- § HTTPS
- § Anwendungsschicht
	- § Email
		- § SMTP
		- § POP3
		- § IMAP

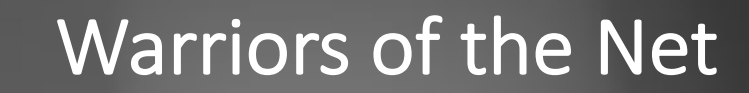

 $\mathbf{r}_{\ell}$ 

 $\mathbf{L}$ 

 $\mathfrak{c}$ ,

### Fragen zum Kurzfilm

- Welche Informationen stehen auf dem Etikett des IP-Pakets?
- Wofür wird das Local Area Network (LAN) verwendet?
- Welche Aufgabe hat der Router?
- Was ist ein Proxy? Welche Aufgabe hat ein Proxy?
- Welche Aufgabe hat eine Firewall?
- Für welche Art von Paketen sind (im Film) die Eingänge 25 und 80 reserviert?

# Themenüberblick II

- § HTTP
- HTTPS
- § Anwendungsschicht
	- § Email
		- § SMTP
		- § POP3
		- § IMAP

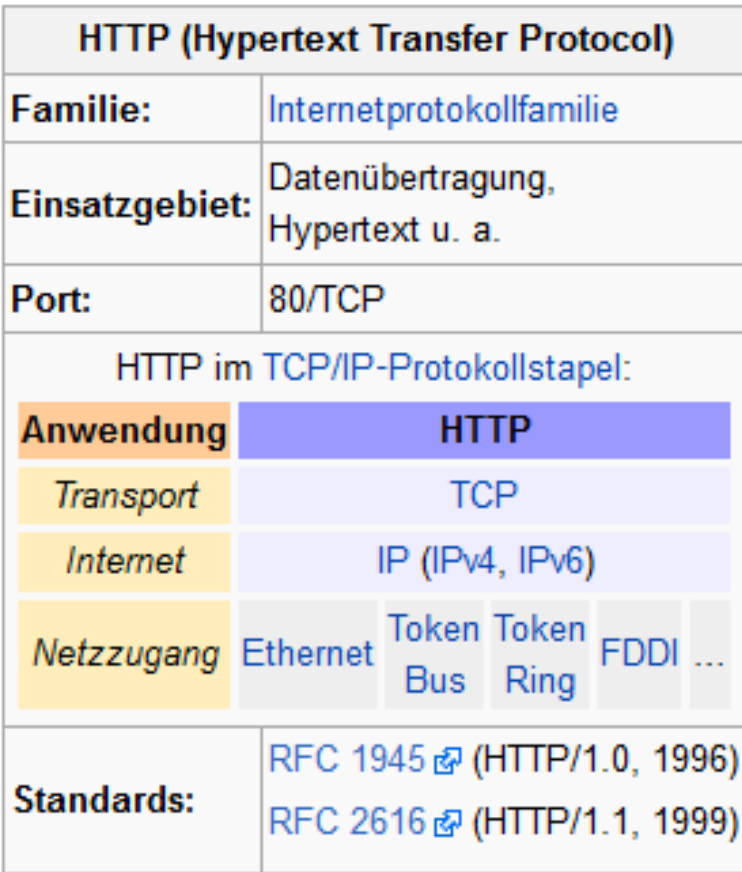

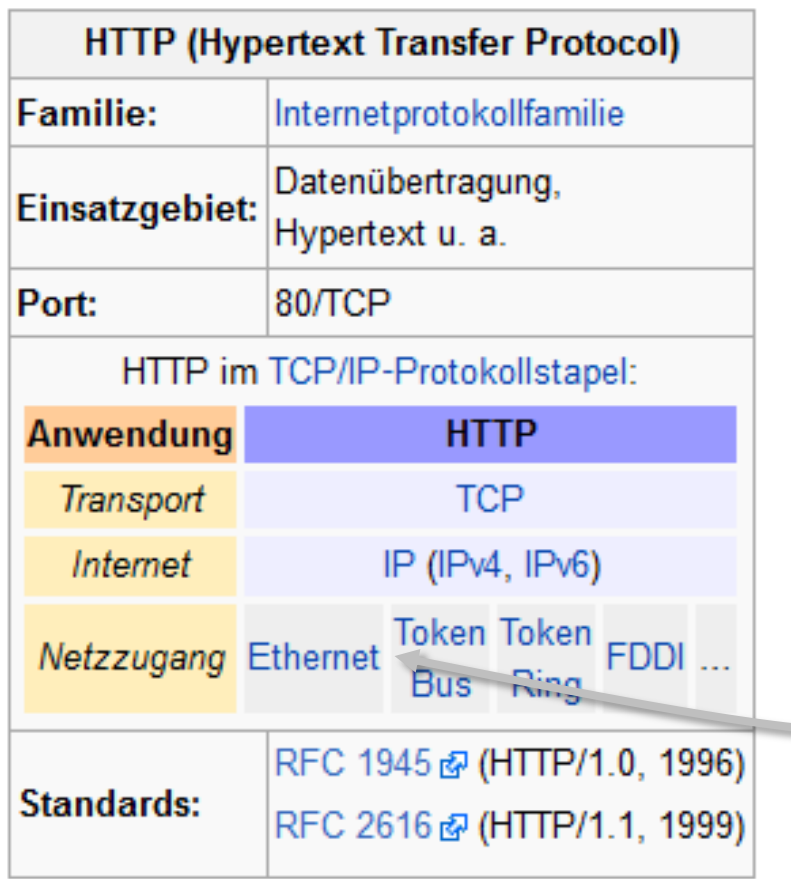

Ethernet, u.a.:

- ISO/OSI Modell:
	- Schicht 1 (Physik. Schicht) und
	- Schicht 2 (Sicherungsschicht)

§ TCP/IP:

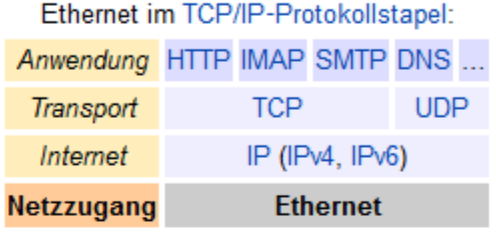

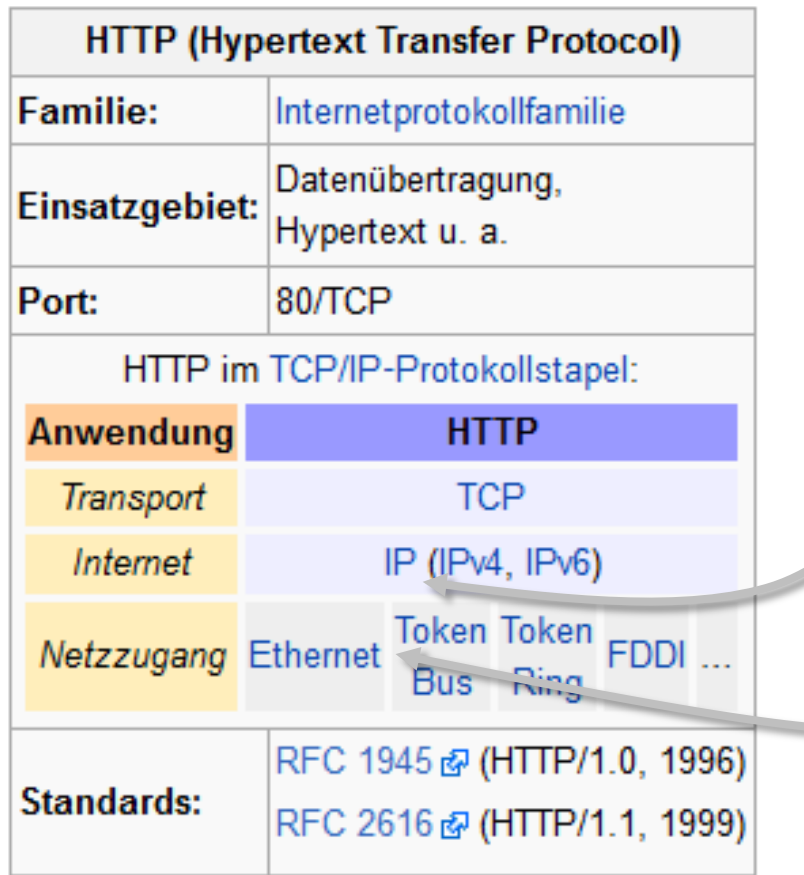

IPv4: 134.95.115.23 IPv6: Hex.-Not., 8 Blöcke, je 16 Bit

Ethernet, u.a.:

- § ISO/OSI Modell:
	- Schicht 1 (Physik. Schicht) und
	- § Schicht 2 (Sicherungsschicht)

§ TCP/IP:

Ethernet im TCP/IP-Protokollstapel: Anwendung HTTP IMAP SMTP DNS ... Transport **TCP UDP** Internet IP (IPv4, IPv6) **Ethernet Netzzugang** 

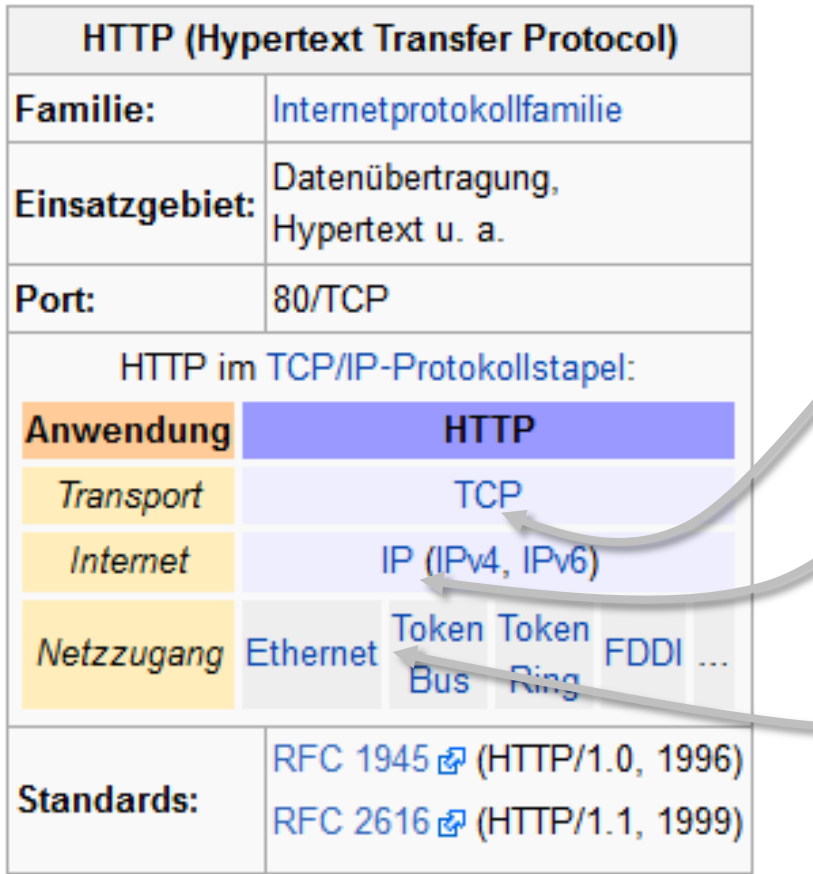

IPv4: 134.95.115.23 IPv6: Hex.-Not., 8 Blöcke, je 16 Bit TCP: Transmission Control Protocol, Verbindungsorientiertes Protokoll

Ethernet, u.a.:

- § ISO/OSI Modell:
	- § Schicht 1 (Physik. Schicht) und
	- § Schicht 2 (Sicherungsschicht)

§ TCP/IP:

Ethernet im TCP/IP-Protokollstapel: Anwendung HTTP IMAP SMTP DNS ... **TCP UDP** Transport Internet IP (IPv4, IPv6) **Ethernet Netzzugang** 

## HTTP: Client / Server Modell

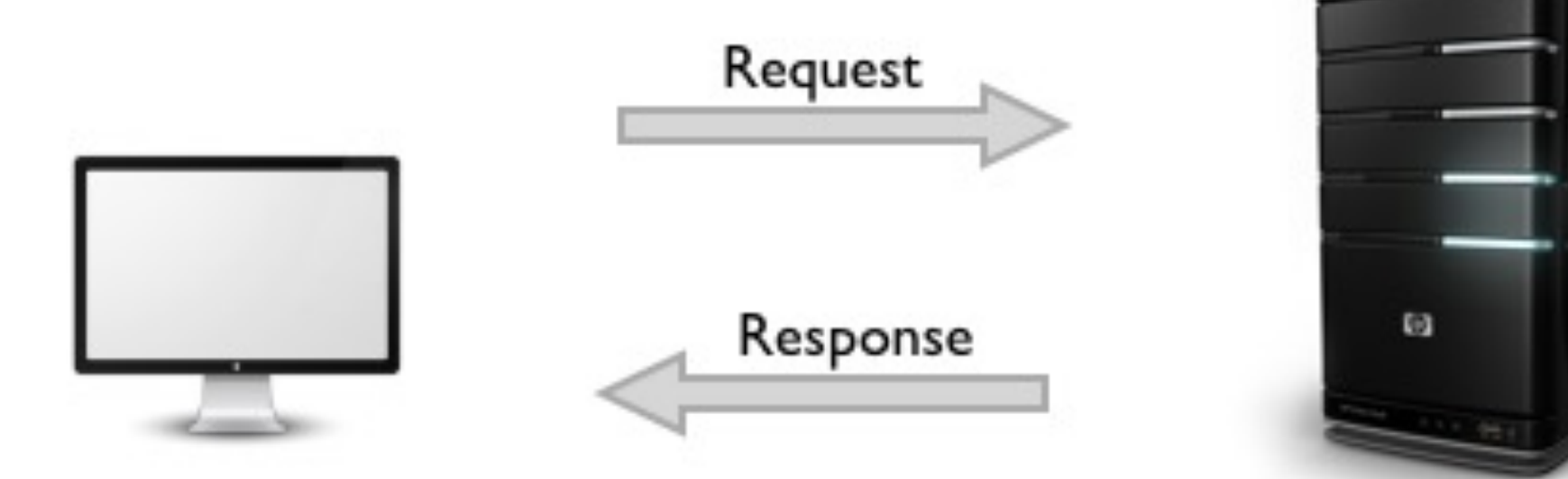

## HTTP: Uniform Resource Locator (URL)

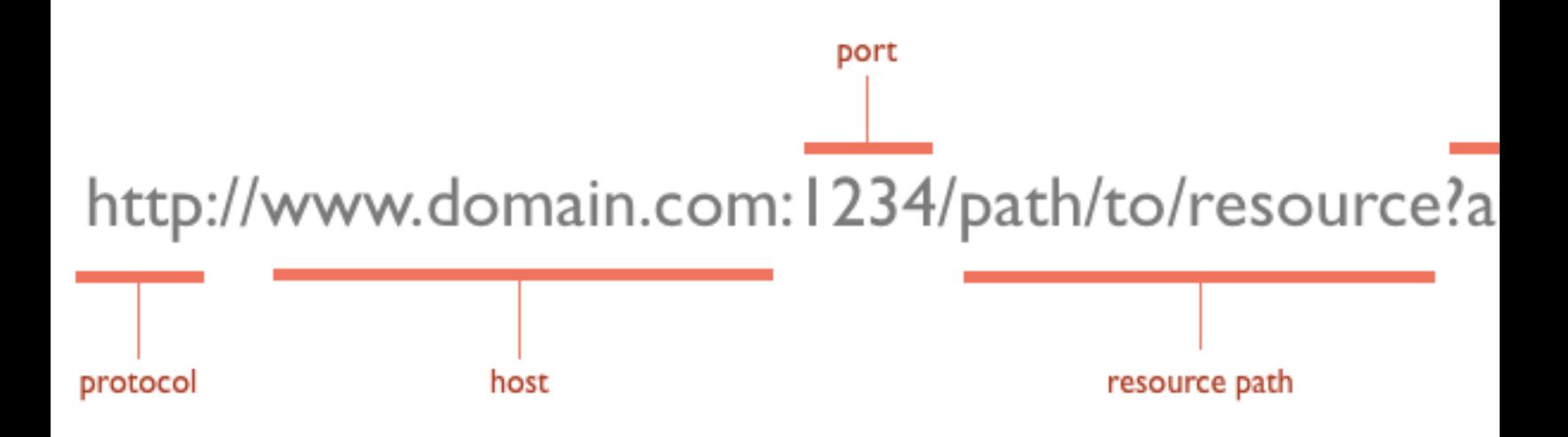

Quelle: http://net.tutsplus.com/tutorials/tools-and-tips/http-the-protocol-every-web-developer-must-know-part-1/

## HTTP: Uniform Resource Locator (URL)

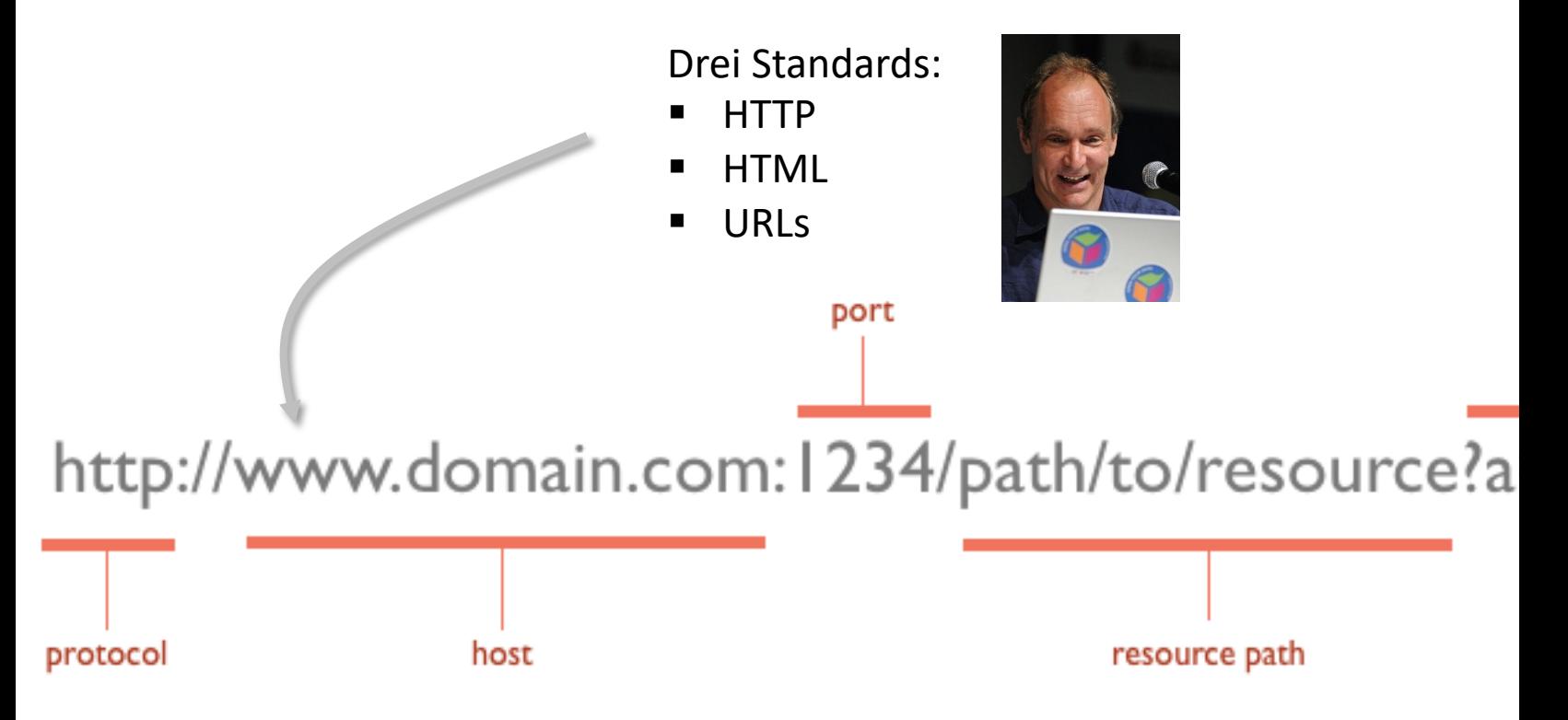

Quelle: http://net.tutsplus.com/tutorials/tools-and-tips/http-the-protocol-every-web-developer-must-know-part-1/

## HTTP: Uniform Resource Locator (URL)

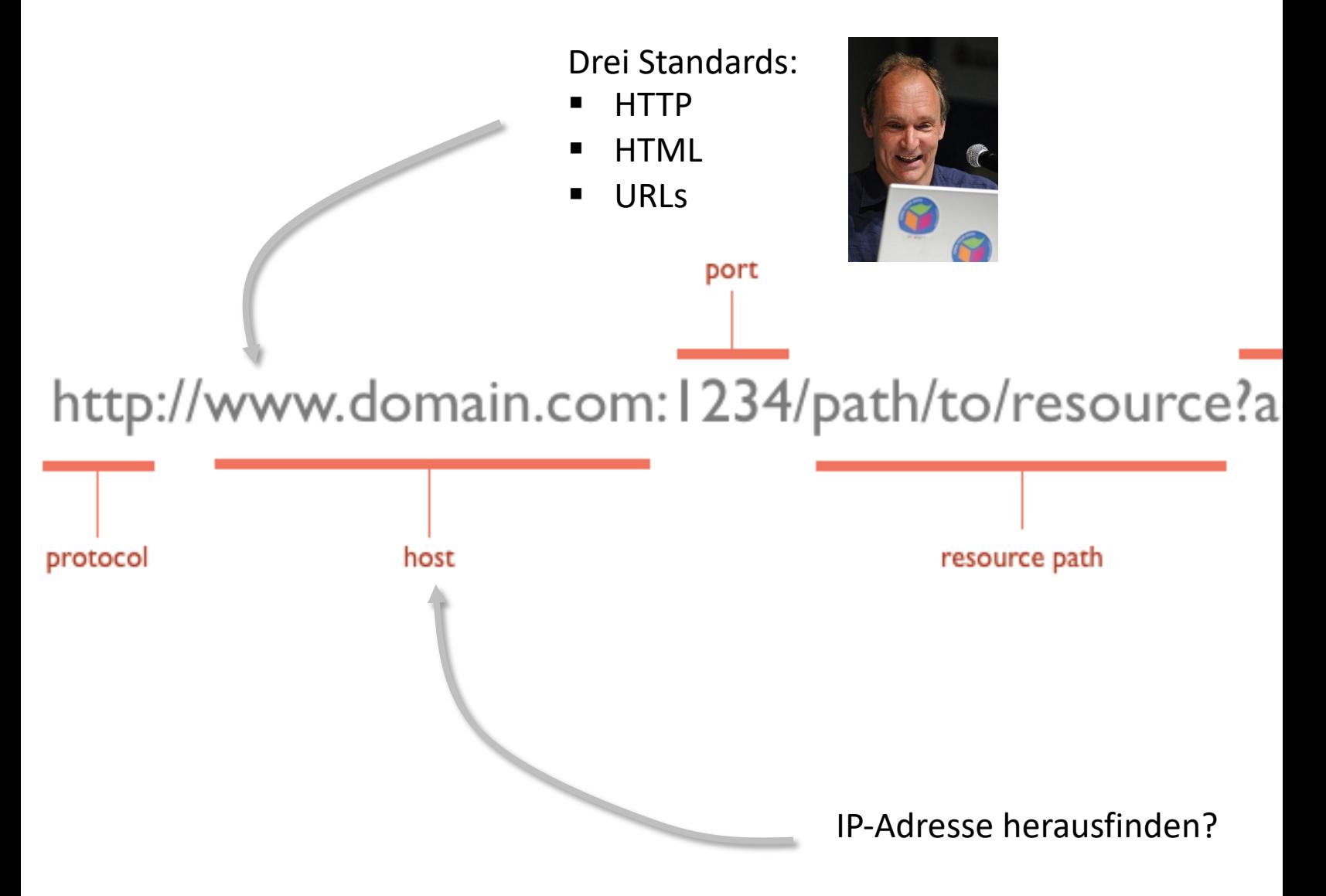

Quelle: http://net.tutsplus.com/tutorials/tools-and-tips/http-the-protocol-every-web-developer-must-know-part-1/

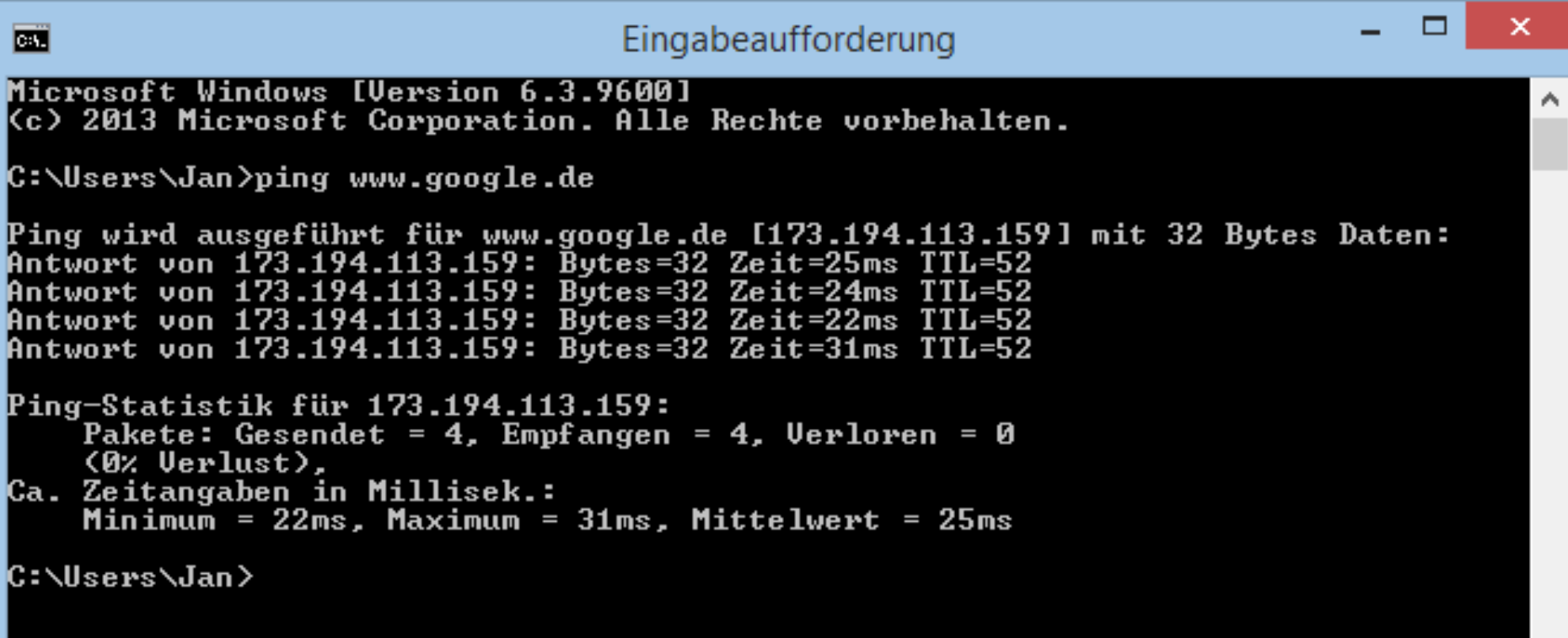

Г

#### SpoookyJS. Ein multiagentenbasiertes JavaScript-Framework zur flexiblen Implementation digitaler browserbasierter Brettspiele und spielübergreifender künstlicher Intelligenz

Wieners, Jan Gerrit (2014) SpoookyJS. Ein multiagentenbasiertes JavaScript-Framework zur flexiblen Implementation digitaler browserbasierter Brettspiele und spielübergreifender künstlicher Intelligenz. Dissertation, Universität zu Köln.

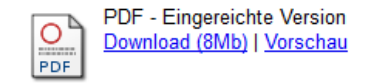

Kurzfassung/Abstract

Künstliche Intelligenz in digitalen Spielen ist zumeist Anwendungsdomäne komplexer spielspezifischer Softwarelösungen mangelnder Erweiterbarkeit. Die vorliegende Arbeit beschäftigt sich mit der Konzeption und Realisierung des JavaScript-Frameworks SpoookyJS, das die vereinfachte Erstellung browserbasierter digitaler Brettspiele ermöglicht. Entwickelt als Multiagentensystem, bietet SpoookyJS künstliche Gegner in den umgesetzten Spielen und fungiert als Test- und Entwicklungsumgebung für die Forschung um spielübergreifende artifizielle Entscheidungsfindung.

Publikationsform: Hochschulschrift (Dissertation) **E-Mail-Adresse** Autorenname Autoren: Wieners, Jan Gerrit jan@jan-wieners.de URN: urn:nbn:de:hbz:38-59711 Informatik, Datenverarbeitung Themen: Philosophie Technik, Technologie Keywords Language Freie Schlagwörter: Computational Intelligence, Digitale Brettspiele, General Game Playing, Deutsch Künstliche Intelligenz, Monte Carlo Spielbaumsuche Fakultät: Philosophische Fakultät Einrichtung/Fakultät/Seminar Philosophische Fakultät > Historisch - Kulturwissenschaftliche Informationsverarbeitung /Institut: Sprache: Deutsch Jahr: 28 Oktober 2014 Datumstyp: Veröffentlichung Tag der mündlichen Prüfung: 14 Januar 2015 Status des Volltextes: Öffentlich · http://www.spoookyjs.de **Weitere URLs:** . http://www.jan-wieners.de/dissertation Datum der Hinterlegung: 19 Feb 2015 10:07:58 Name des Gutachters Akademischer Titel des Gutachters

Prof. Dr. **Gutachter** Thaller, Manfred Förtsch, Reinhard Prof. Dr.

URI: http://kups.ub.uni-koeln.de/id/eprint/5971

#### ≫K 22 82  $C^*$  $\sim$   $\sim$   $\sim$   $\sim$   $\sim$ \_\_\_ 55

### URN:NBN RESOLVER FÜR DEUTSCHLAND UND SCHWEIZ

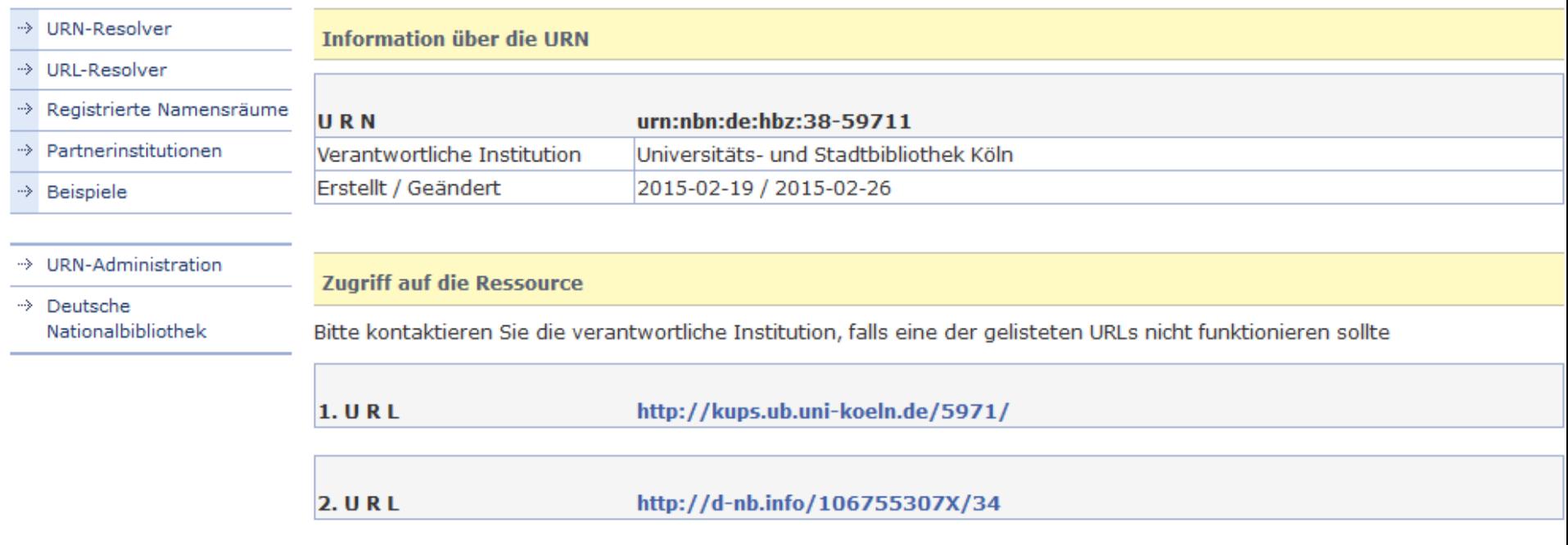

@ URN-Service der Deutschen Nationalbibliothek

Version 2.3.1 from 20140728 (SVN) | Impressum

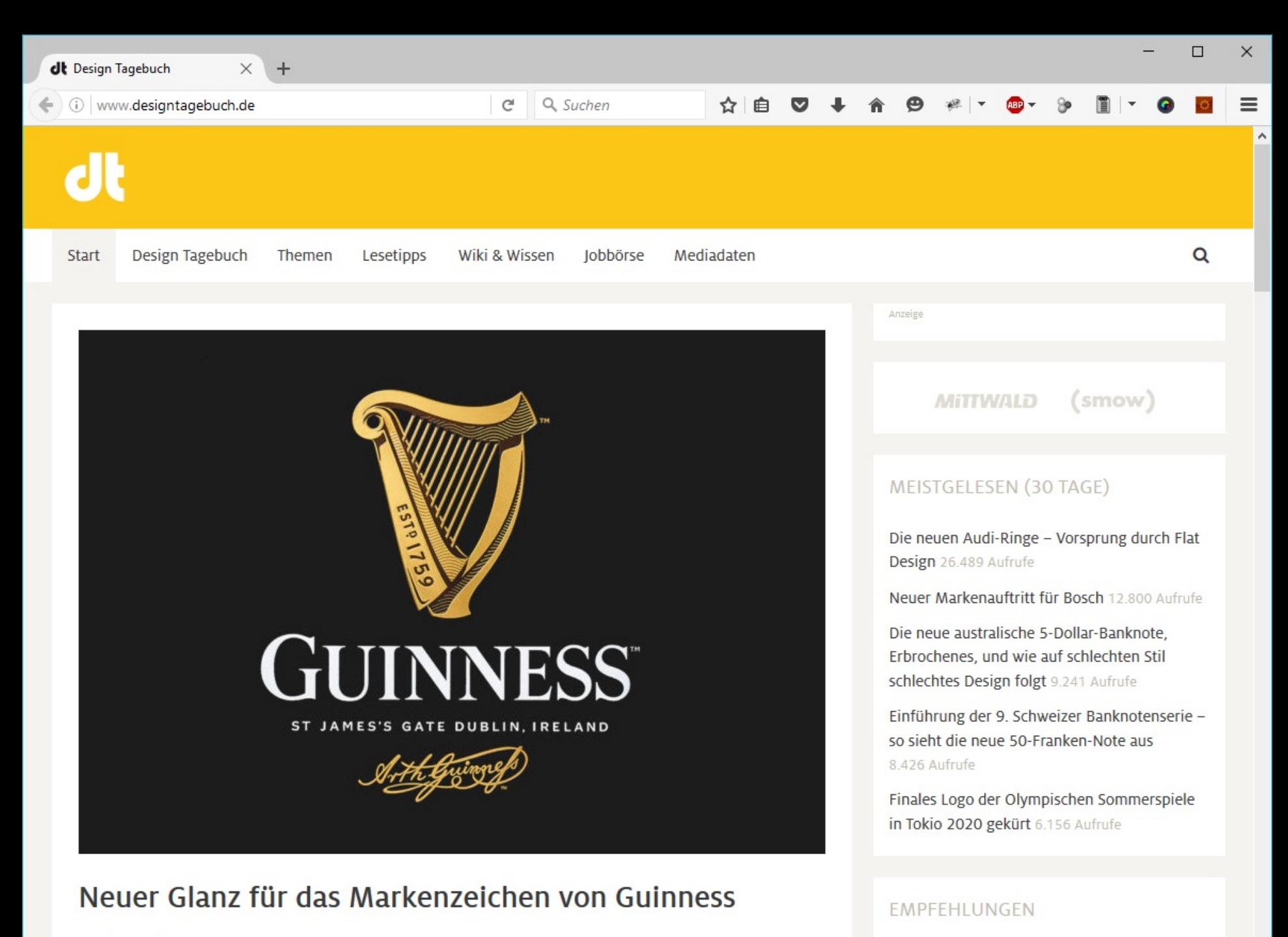

4. Mai 2016 31 Kommentare

 $-$  <sup>(2)</sup> Firebug - Design Tagebuch

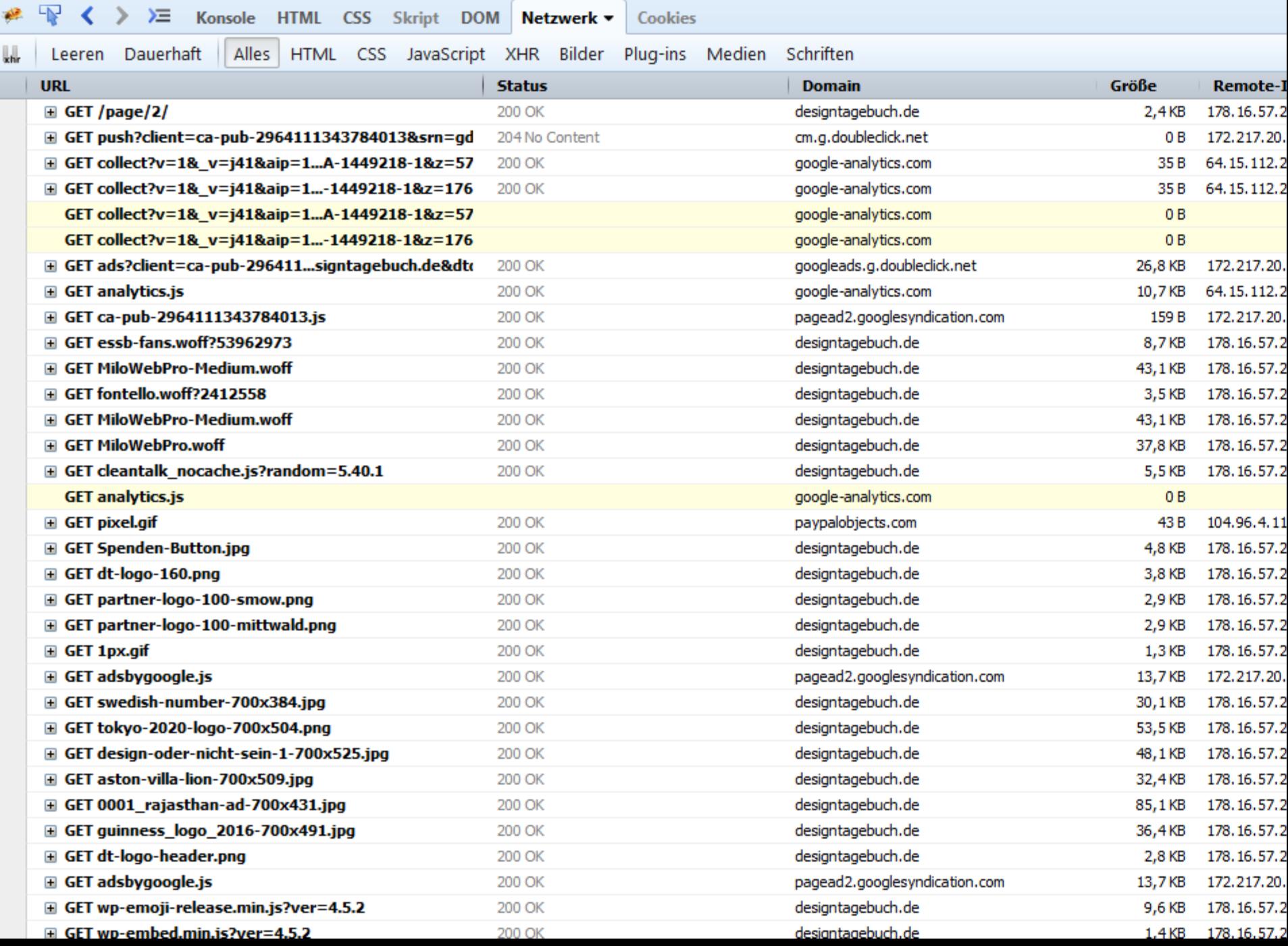

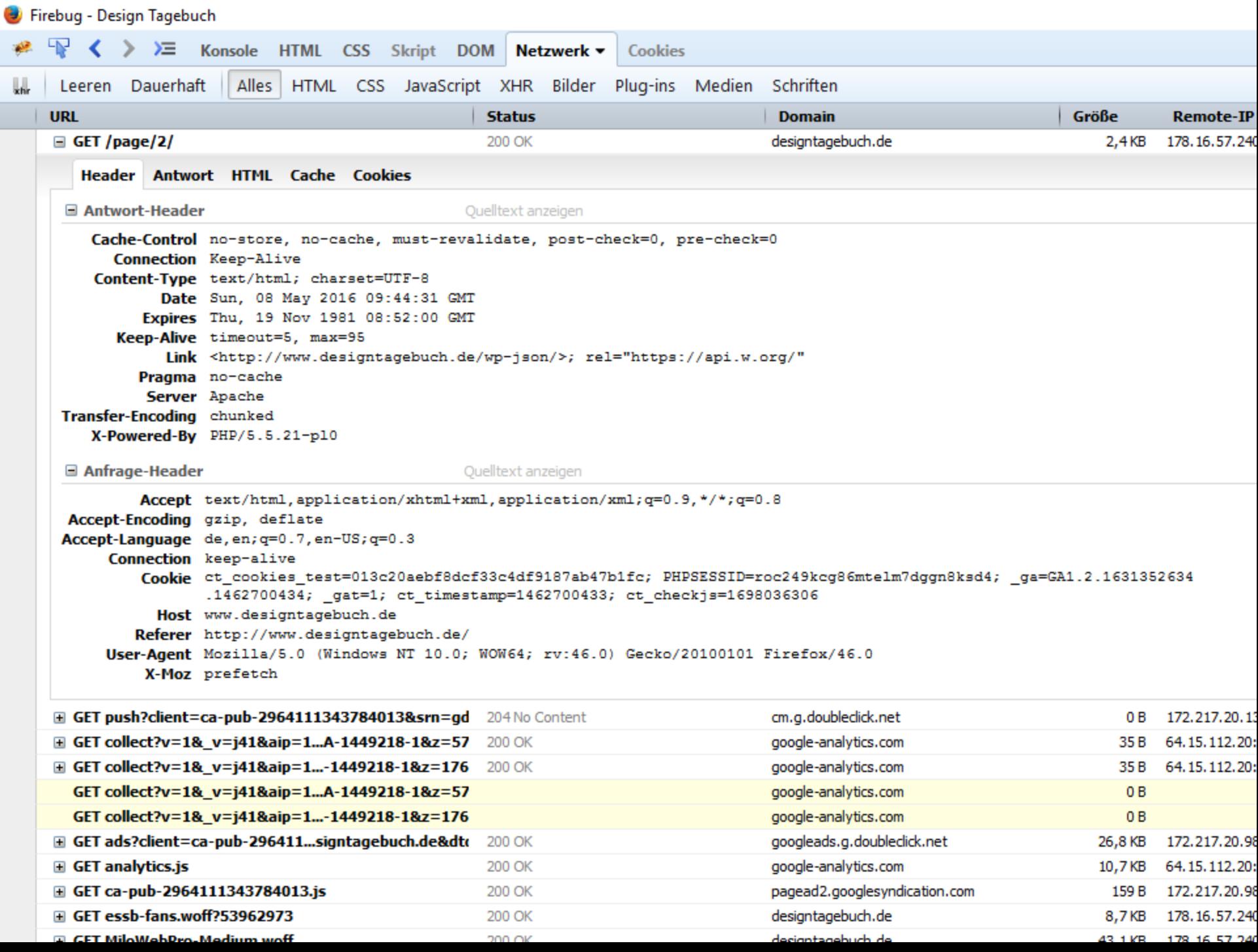

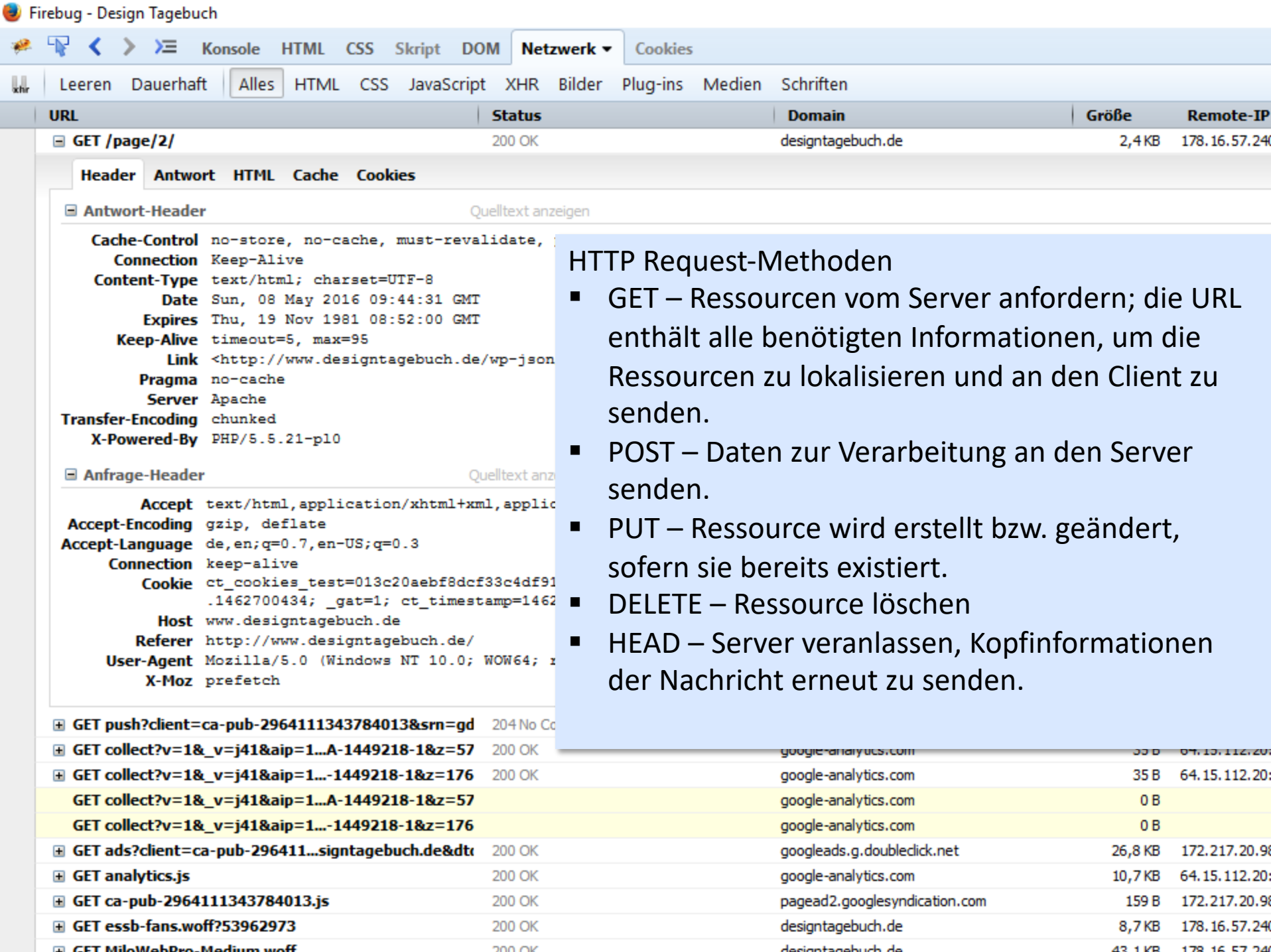

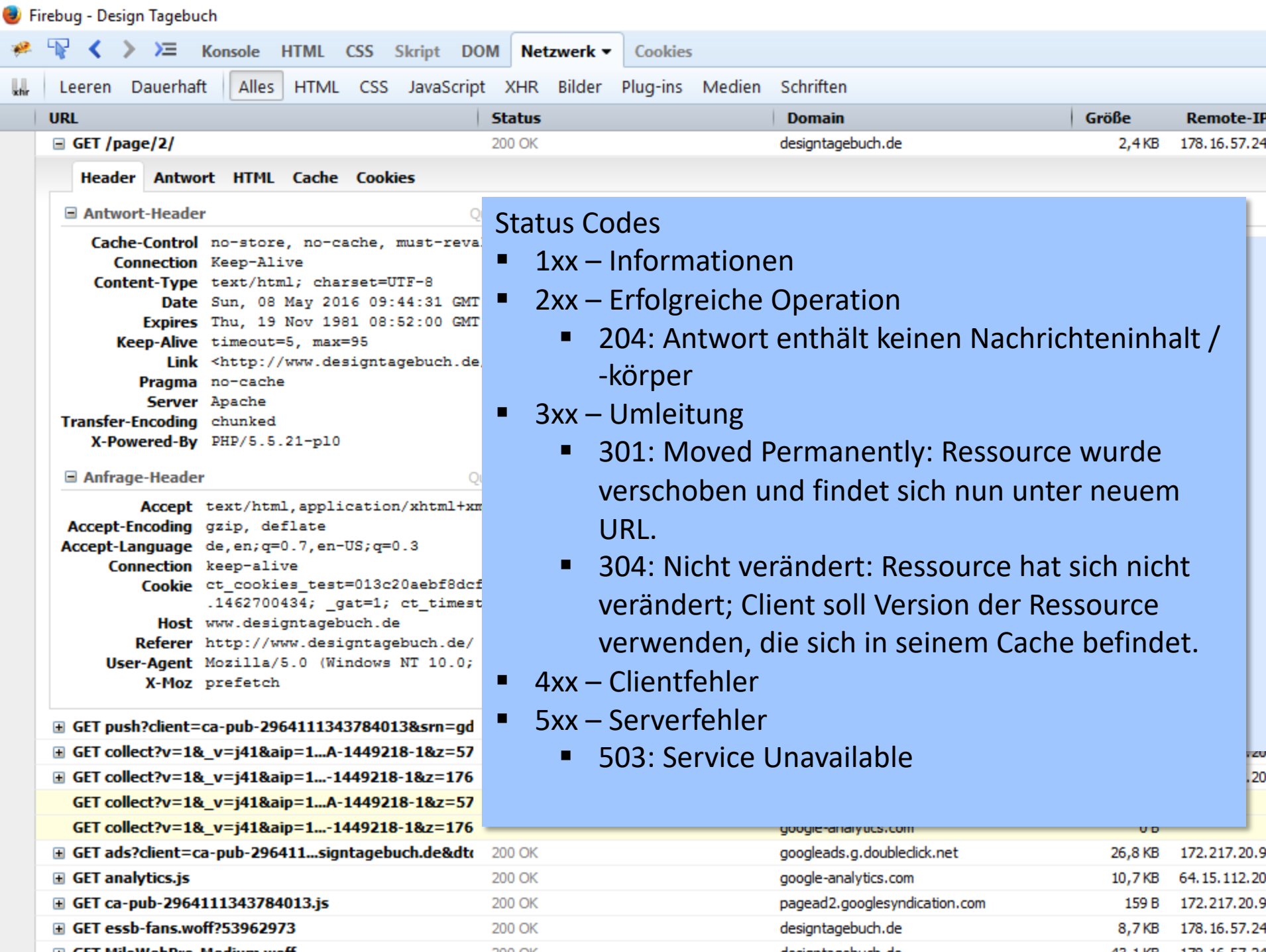

## Beispiel: Formulareingabe im Browser

- § GET
	- Informationen sind Teil der URL; Übergabe von Paaren aus Argument und Wert
		- Beispiel Google Suche:
		- http://www.google.de/#hl=de&source=hp**&q=hello+world**&aq=f&aq i=g10&aql=&oq=&gs\_rfai=&fp=8889134438f330ab
- § POST
	- Informationen (Argument-/Wert Paare) werden unverschlüsselt(!) im Hintergrund (in den HTTP Kopfdaten) übertragen

# HTTP und die Sicherheit…

# HTTP Sicherheit: Wireshark

Packet Sniffing mit Wireshark (http://www.wireshark.org/)

HTTP Login auf hki.uni-koeln.de mit Benutzernam "hellobit" und Passwort "bitpassword"

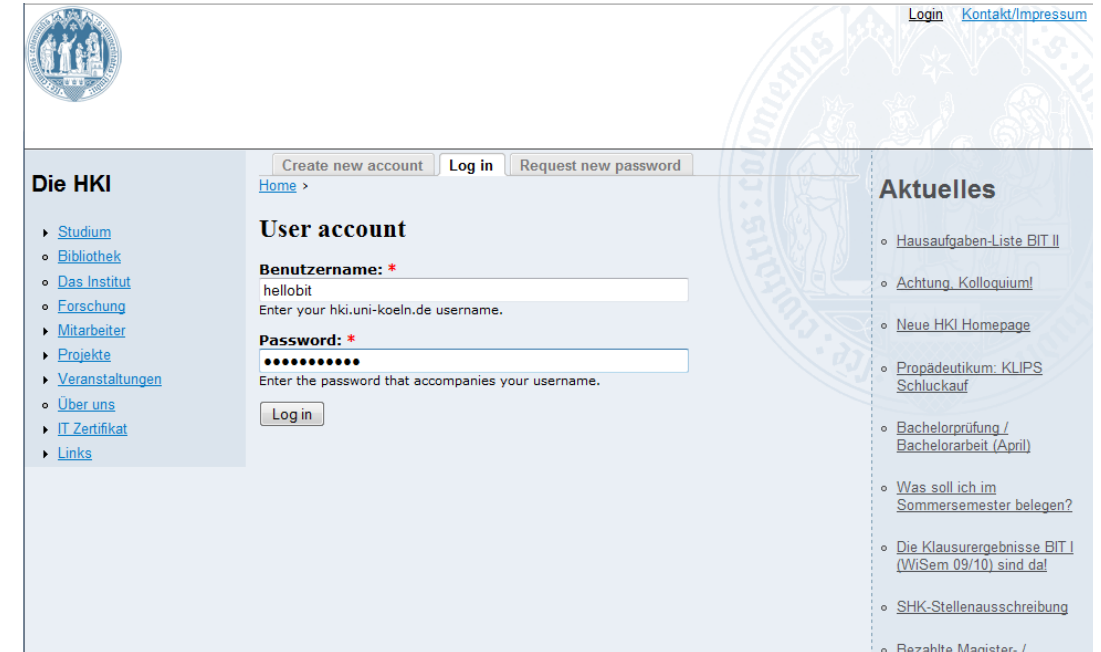

Diplomarbeiten

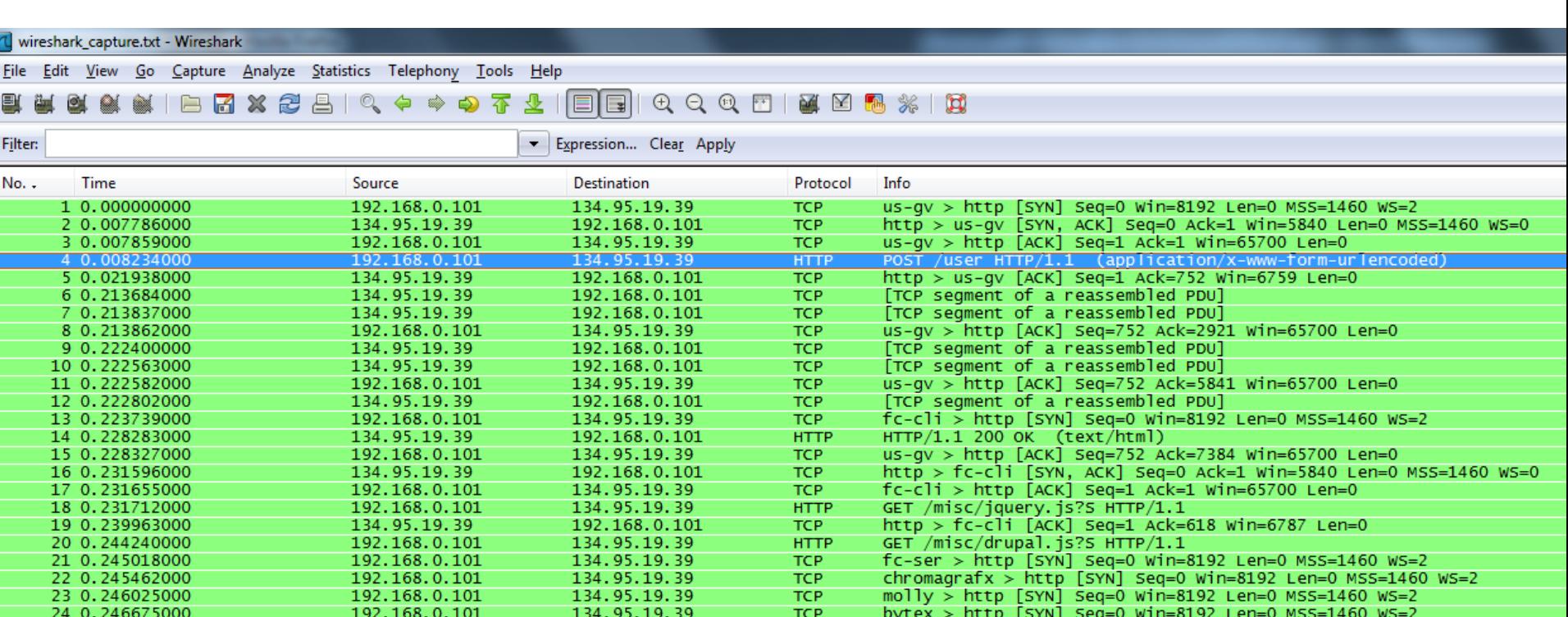

```
Sequence number: I
                            (relative sequence number)
     TNext sequence number: 752
                                    (relative sequence number)]
                                    (relative ack number)
     Acknowledgement number: 1
     Header length: 20 bytes
  \boxplus Flags: 0x18 (PSH, ACK)
    Window size: 65700 (scaled)
  E Checksum: 0x72ee [validation disabled]
  ⊞ [SEQ/ACK analysis]
E Hypertext Transfer Protocol
  \Box POST /user HTTP/1.1\r\n
    \mathbb{H} [Expert Info (Chat/Sequence): POST /user HTTP/1.1\r\n]
       Request Method: POST
       Request URI: /user
       Request Version: HTTP/1.1
     Host: www.hki.uni-koeln.de\r\n
     User-Agent: Mozilla/5.0 (Windows; U; Windows NT 6.1; de; rv:1.9.2.3) Gecko/20100401 Firefox/3.6.3 (.NET CLR 3.5.30729)\r\n
     Accept: text/html,application/xhtml+xml,application/xml;q=0.9,*/*;q=0.8\r\n
     Accept-Language: de, de; q=0.8, en-us; q=0.5, en; q=0.3\r\n\n\Accept-Encoding: gzip, deflate\r\n
     Accept-Charset: ISO-8859-1.utf-8: a=0.7.*: a=0.7\r\n
     Keep-Alive: 115\r\n
    Connection: keep-alive\r\n
    Referer: http://www.hki.uni-koeln.de/user\r\n
    Cookie: SESSd3d4f062b096257037ada0479afce6f2=od8v7tl0n133j54j83q3cvmh34; has_js=1\r\n
    Cache-Control: max-age=0\r\n
    Content-Type: application/x-www-form-urlencoded\r\n
  E Content-Length: 111\r\n
     \ln \ln□ Line-based text data: application/x-www-form-urlencoded
    name=hellobit&pass=bitpassword&form_build_id=form-0064990cb18fa2b6040946e4792162f7&form_id=user_login&op=Log+in
0000 00 24 1 69 79 ea 00 19 db f3 03 aa 08 00 45 00
                                                             . $. iy... \ldots....E.
0010 03 1 2e 0e 40 00 80 06
                                 The 3f c0 a8 00 65 86 5f
                                                             ....@... o?...e._
0020 13
          7 05 5a 00 50 fb a8
                                  b5 60 03 88 71 50 18
                                                               \mathsf{LZ.P.} \mathsf{L} \mathsf{L} \mathsf{L} \mathsf{L} \mathsf{Q} \mathsf{P}.0030 40 29 72 ee 00 00 50 4f
                                 53 54 20 2f 75 73 65 72
                                                             @)r...PO ST /user
      2/ 48 54 54 50 2f 31 2e
                                 31 Od 0a 48 6f 73 74 3a
                                                              HTTP/1. 1. Host:0040
         77 77 77 2e 68 6b 69
0050
                                 2e5 6e 69 2d 6b 6f 65
                                                              www.hki .uni-koe
0060
         6e 2e 64 65 0d 0a 55
                                          2d 41 67 65 6e
                                                             In.de..U ser-Agen
      6<sub>C</sub>73 6
                                       72
0070 74 3a 20 4d 6f 7a 69 6c
                                 6c 61 2f 35 2e 30 20 28
                                                             t: Mozil la/5.0 (
0080 57 69 6e 64 6f 77 73 3b
                                 20 55 3b 20 57 69 6e 64
                                                             Windows: U: Wind
0090 6f 77 73 20 4e 54 20 36
                                 2e 31 3b 20 64 65 3b 20
                                                             ows NT 6 .1; de;
00a0 72 76 3a 31 2e 39 2e 32
                                 2e 33 29 20 47 65 63 6b
                                                             rv:1.9.2 .3) Geck
○ File: "C:\Users\Jan\Documents\wireshark_ca... | Packets: 97 Displayed: 97 Marked: 0
```
# **HTTPS FTW!**

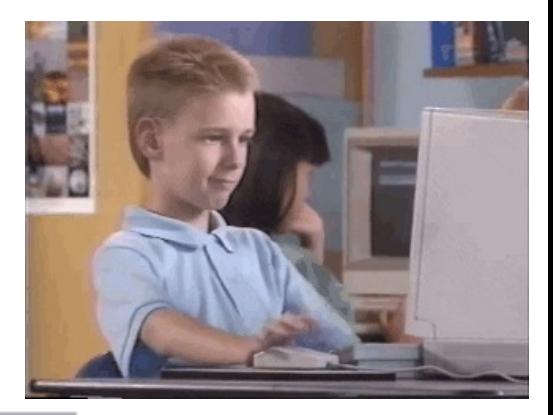

### → https://www.ksk-koeln.de

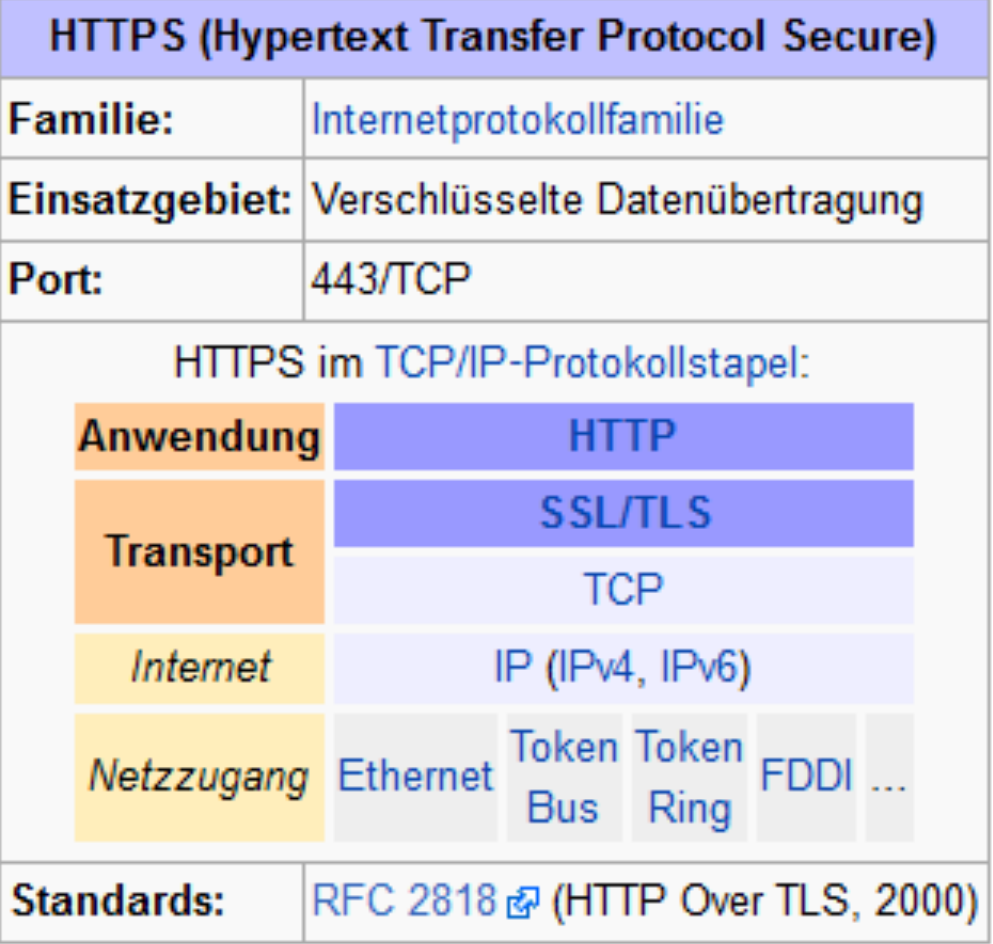

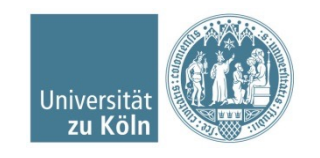

Institut für Digital Humanities, moderation material entertainment in der nach der den den den gegen den den de

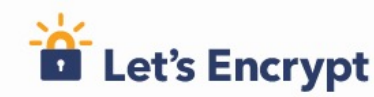

Sprachen 2 + Dokumentation Hilfe bekommen Spenden -Über uns -

### Eine Non-Profit-Organisation, die TLS-Zertifikate für **260 Millionen** Websites bereitstellt.

Lesen Sie unseren Jahresbericht 2021

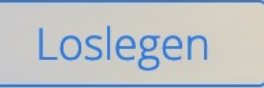

Sponsern

#### AUS UNSEREM BLOG (AUF ENGLISCH)

#### 19.05.2022

### Nurturing Continued Growth of Our Oak CT Log

Only five organizations run a Certificate Transparency log, and the Let's Encrypt log is the only fully open source stack. **Mehr lesen** 

#### 28.04.2022

### TLS Beyond the Web: How MongoDB Uses Let's Encrypt for Database-to-Application Security

MongoDB uses millions of Let's Encrypt certs for critical workloads.

Institut für Dic

#### **Mehr lesen**

#### 计同位 moz://a **CISCO**

**HAUPTSPONSOREN UND SPENDER** 

aws Society **o** chrome  $\infty$ Meta **S** shopify **IdenTrust** 8<sup>8</sup> FORD ATION THE BEST RUN SAP

V OVHcloud

SQUARESPACE

**VTEX** 

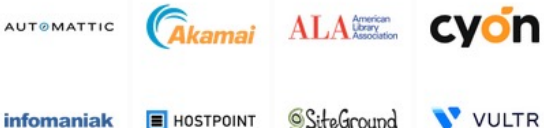

30

**JIMDO** 

SiteGround infomaniak **E** HOSTPOINT

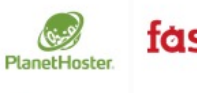

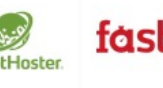

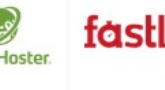

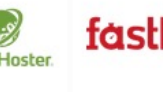

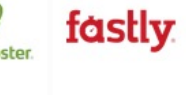

thebestvpn

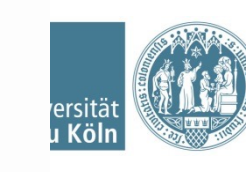

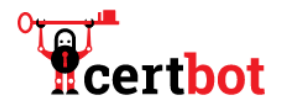

certbot instructions

about certbot

contribute to certbot

hosting providers with https

aet help

donate

### about certbot

### What's Certbot?

Certbot is a free, open source software tool for automatically using Let's Encrypt certificates on manually-administrated websites to enable HTTPS.

Certbot is made by the Electronic Frontier Foundation (EFF), a 501(c)3 nonprofit based in San Francisco, CA, that defends digital privacy, free speech, and innovation.

### Is Certbot right for me?

If you're looking to add the security and privacy benefits of an HTTPS certificate to your website, you may not need Certbot. Many hosting providers have internal tools to enable HTTPS. Before using Certbot, check if your hosting provider is one of them.

Certbot might be right for you if you:

- + have comfort with the **command line .**
- + have an HTTP website that's already online  $\bullet$ , with port 80 open  $\bullet$
- + and administer your website via a *dedicated server* · yirtual private server •, or cloud-hosted server •, which you can access via ssh  $\bullet$  , and have the ability to sudo  $\bullet$

If you're ready to use Certbot, we provide customized instructions for your setup at the Certbot Instructions page.

Certbot renews certificates every 60 days. For more information about how Certbot works and for community managed resources, check out our Get Help page.

For more information around the codebase for Certbot and how to get involved as a developer, check out our Contribute to Certbot page.

Certbot is part of EFF's larger effort to encrypt the entire Internet. Websites need to use HTTPS to secure the web. Along with HTTPS Everywhere, Certbot aims to build a network that is more structurally private, safe, and protected against censorship.

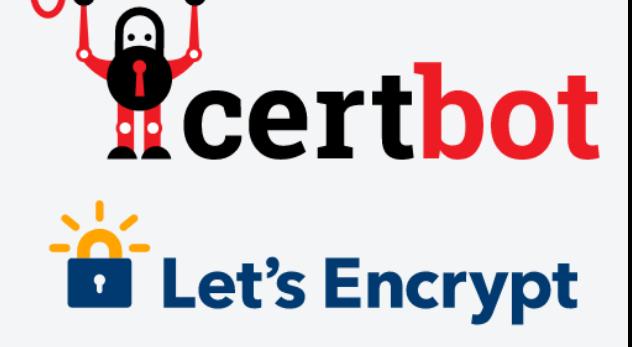

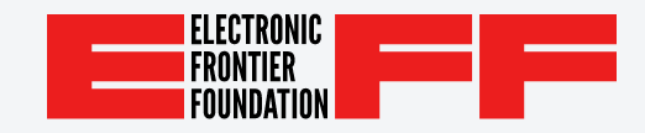

# Anwendungsschicht: Email

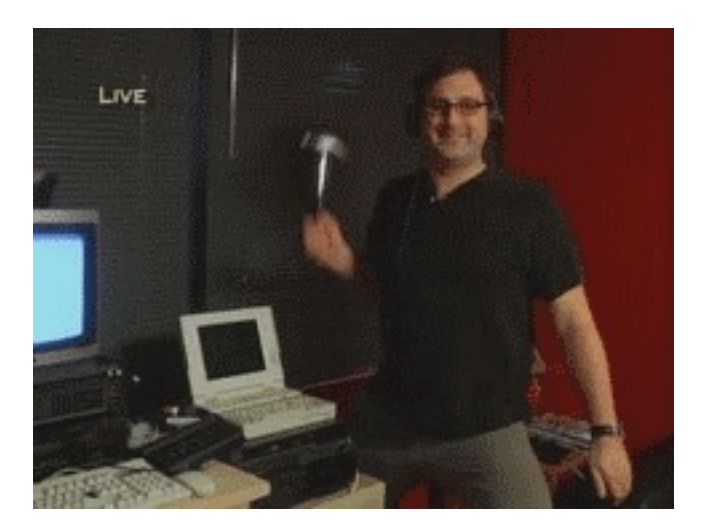

# ...Protokolle?

Email: Protokolle & Co.

### Absenden / Weiterleiten von Ema<sub>Anwendung</sub> SMTP im TCP/IP-Protokollstapel: **SMTP → Simple Mail Transfer** Protocol

### Abholen von Emails

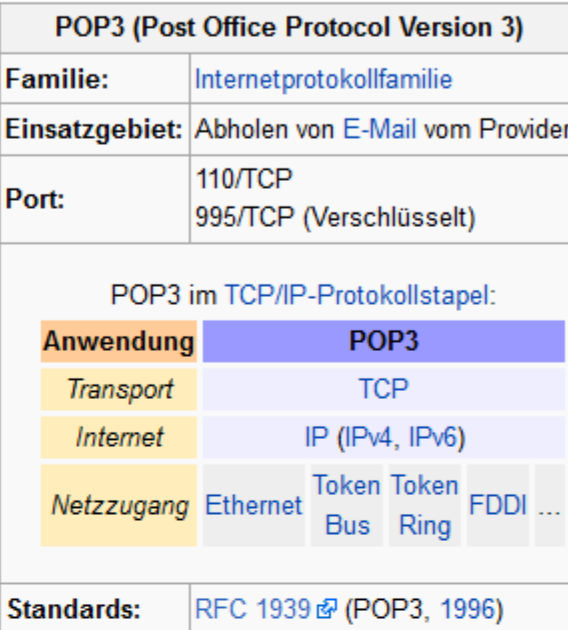

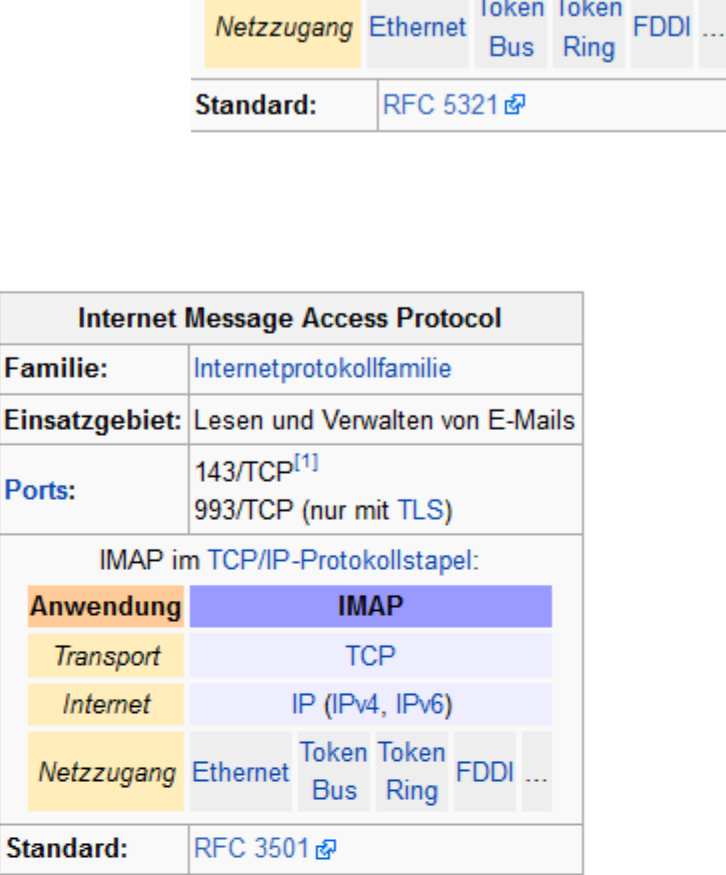

Transport

Internet

**SMTP** 

**TCP** 

IP (IPv4, IPv6)

POP3 / SMTP / IMAP: ggf. ungesichert / unverschlüsselt

"Wenn die Regierungen in früheren Zeiten die Privatsphäre der Bürger verletzen wollten, mußten sie einen gewissen Aufwand betreiben, um die Briefpost abzufangen, unter Dampf zu öffnen und zu lesen oder Telefongespräche abzuhören und womöglich zu protokollieren. […] Heute ersetzt die Elektronische Post allmählich die herkömmliche Briefpost […]. Im Gegensatz zur Briefpost sind E-Mails unglaublich leicht abzufangen<br>und auf interessante Stichwörter hin elektronisch zu prüfen. Das läßt sich ohne weiteres, routinemäßig, automatisch und nicht nachweisbar in großem Maßstab bewerkstelligen."

(Phil Zimmermann, zitiert nach Singh, Simon: Geheime Botschaften. Die Kunst der Verschlüsselung von der Antike bis in die Zeiten des Internet. Deutscher Taschenbuch Verlag. München. 2000. S. 357.)

### Email: Sicherheit

Vgl. golem.de: http://www.golem.de/news/ueberwachung-millionfache-<br>filterung-der-geheimdienste-ohne-richter-1202-90072.html (27.02.2012)

"Laut einem Bericht des Parlamentarischen Kontrollgremiums (PKG) haben die Geheimdienste Verfassungsschutz, Bundesnachrichtendienst und Militärischer Abschirmdienst (MAD) im Jahr 2010 die Inhalte von Millionen E-Mails durchsucht und dabei in 37 Millionen elektronischen Nachrichten verdächtige Suchbegriffe gefunden. Die Versechsfachung gegenüb<br>dem Vorjahr sei der Zunahme von Spam geschuldet, h es zur Begründung. Gesucht wurde nach rund 15.300 Begriffen aus den Bereichen Terrorismus, Massenvernichtungswaffen und Schleusung. In nur 21 Fällen ergaben sich durch die millionfache E-Mail- Überwachung verwertbare Hinweise für die Geheimdienste."

### Pretty Good Privacy (PGP), Anwendungsschicht

-----BEGIN PGP MESSAGE----- [...]

gANOR1DBwEwD4PSJmhZ2mJoBB/oDkeTMBP+gTZCbrH0x+ltec/FpCwYLrojTKR40 helqjeJshaR5j6B0tpYeLGiRf/4OfkKNNDCmRjkT9ofRCqv5GO9sz6WOeZiMWhjU hT1LF8K84xLvCeXPIwdFNThF3vFktuMTy1fDf1/nFDSjXsiqD/3mmbHmN0S9bbUE XfEaceWPSiHqIZME9Mr57LeySCaq2LVBtAVFN4+aMRH9q/YDB4KKXlUcmIR4z64K WU4fFpdQ7Bp30JCi4L/1R3d9AQqnhdqnv253yYJ1qS+XcVxCcXVEHaChcfUcoNWs 4puujwCdTrcFIEuF9iJeszVxWKFFNOkq9GbQ6w//F/a0tVs2wcBMA24E5h1oRymC AQf8CzQOAQcJspYpeiDleibRptJTEFiELqylFmO7lEwGhpUQqfmP9EYBnbuYYMF1 Hr3rWEcZBqVqk6C0XEo04H/I4QXr47wRQEYiiSEo088J6eY2PUySOAnv/ITqC0zq zv2u+/qGrwiexqqYkLbzh0Yz4LxPZJPUcmoEE/eySfuVUldupxqbBAGZaMLzDNxW IyETP4zK4NjAzy4NbDmU7A3hF0cBY4BZwapd+o1sbxuZ7PVqAqi1qNF3favGb/u0 KwzevoKFxf1nyePnQwTkQYvG49Eb2vEa0DEVnvpZZvUUPFiqqD2X1052pqDrafZ0 eZAqFPCvGVSb8Tqq6wOtZxtqDcHATANGok9/6C2khQEIAJ5CHLfef8DR+e+3mjxL OkcL+JzD6O3JMIK6iylaLrc/sKsZUUC0JTbvm6KdQU4IheTQkS0t0IEvYO652NL+ PMHmQ4qmyX/natFyUlZOlTGJzhLP/n659Uq4zZq9dmDHNZZPvH/ShvPDBJLacKTO s5fHxswh9EDjlp+zlfUm8M1C7dGMoKhyciqtl4rK7Aq5/YyRR+kZFA3RFwIFRjyM [...]  $---ERND$  PGP MESSAGE-----

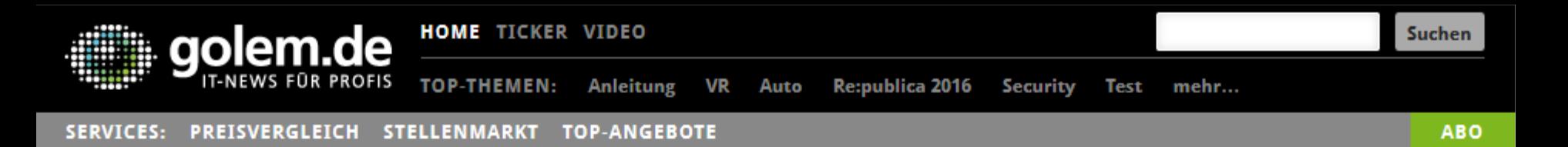

#### **PGP IM PARLAMENT**

### Warum mein Abgeordneter keine PGP-Mail öffnen kann

Offiziell fordert das Europäische Parlament "Ende-zu-Ende-Verschlüsselung als Selbstverständlichkeit". Sucht man jedoch eine Möglichkeit, seinem Abgeordneten eine verschlüsselte E-Mail zu senden, trifft man auf ahnungslose Politiker, frustrierte Mitarbeiter und eine sehr vorsichtige IT-Abteilung - und das in Berlin genau wie in Brüssel.

E-Mail-Verschlüsselung gibt es seit Jahrzehnten. Seit der Veröffentlichung von GnuPG im Jahr 1997 unter der GNU Public License steht sie prinzipiell jedem zur kostenfreien Nutzung offen. Und trotzdem scheint diese sichere Art der elektronischen Kommunikation für die meisten Politiker und politischen Institutionen weiterhin Neuland zu sein.

Die Frage ist dabei, wie sich Wähler mit sensiblen Anliegen auf sichere Art und Weise an ihre politischen Vertreter wenden können. Könnten Whistleblower eine Politikerin sicher auf Missstände hinweisen? Bei dem weitreichenden Hackerangriff auf den Deutschen Bundestag im Frühsommer 2015 wurden immerhin gigabyteweise E-Mails unerlaubt kopiert. Eigentlich müsste man annehmen, dass in den Parlamenten eine ganze Horde von IT-Experten an Lösungen für die sichere Kommunikation unserer Abgeordneten arbeitet. Wir

L/MNdem7cMT00B4bwhNePGuoh nhcwa00fmse316Ro5zbsd80mz sWt7LOptNHDq3c896B2+w2diW :gFHgWymezymif3iVXFgPlpbM MxfLDuv/UFZHxspz7ojzkvKw JNIVCA8amFuLmFsYnJlY2h0QG jkQ1vrUXQbSh6HVEw/+OxSxkq RnHvpheljsUHUJH5+jOdnTDW3

Ein Ausschnit aus dem PGP-Key des EU-Abgeordneten Jan Philipp Albrecht - nur wenige Abgeordnete sind so erreichbar. (Bild: Golem.de)

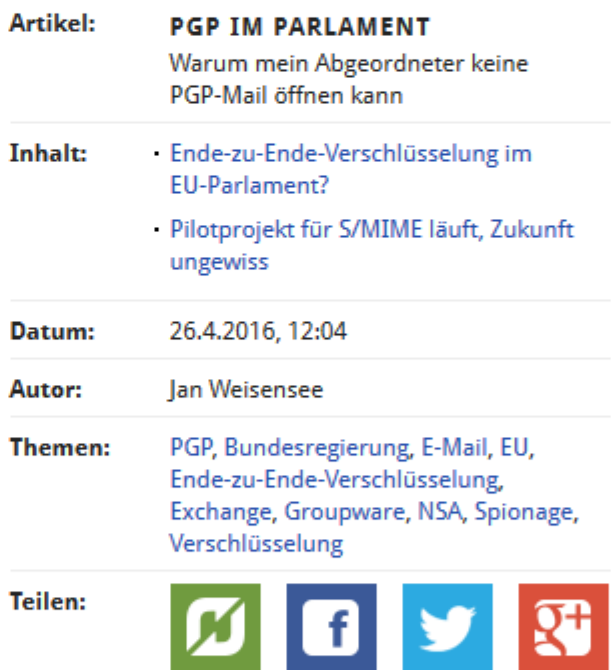

360

168

68

 $\overline{\phantom{a}}$ 

### [Bildnachweise](http://www.elandroidelibre.com/wp-content/uploads/2015/11/spam.jpg)

- **https://commons.wikimedia.org/wiki/File:University** zu Koln Hauptgebaude ost.jpg
- **[http://causeitsallaboutthepayno.tumblr.c](https://ec.europa.eu/commission/2014-2019/oettinger_en)om/postrate/** [31746453874/im-c](https://ec.europa.eu/commission/2014-2019/oettinger_en)urrently-listening-to-adeles-n
- www.giphy.com
- § http://www.elandroidelibre.com/wp- content/uploads/2015/11/spam.jpg
- http://www.golem.de/news/pgp-im-parlament-<br>
warum-mein-abgeordneter-keine-pgp-mail-oeff<br>
kann-1604-120506.html
- **https://ec.europa.eu/commission/2014-2019/oettinger\_en**